## Printed by Aurojit Panda

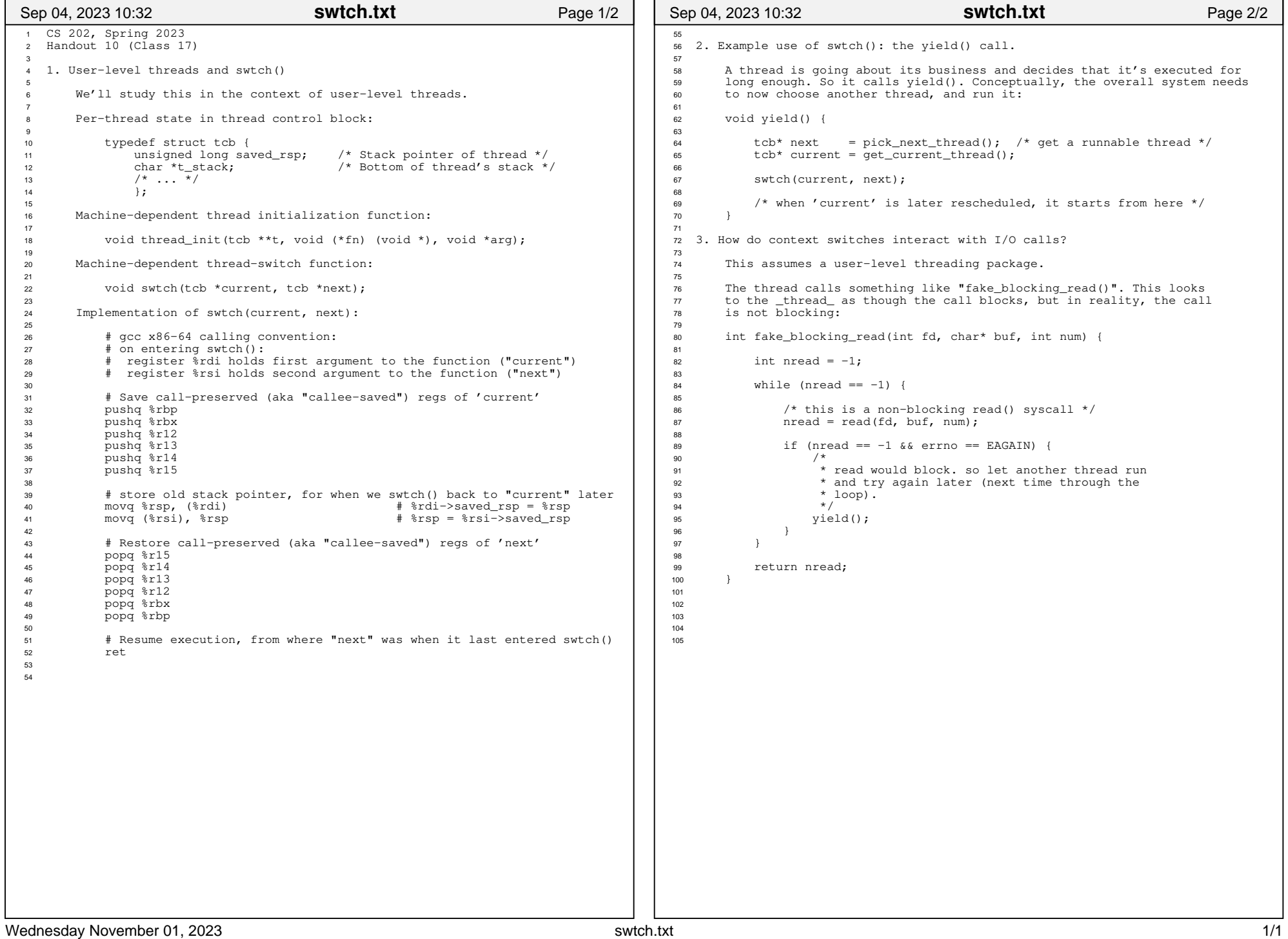